## **Message Router**

**Overview Coverview** A *message router* is a type of filter that consumes messages from a single source endpoint and then redirects them to the appropriate target endpoint, based on a particular decision criterion. A message router is concerned only with redirecting messages; it does not modify the message content.

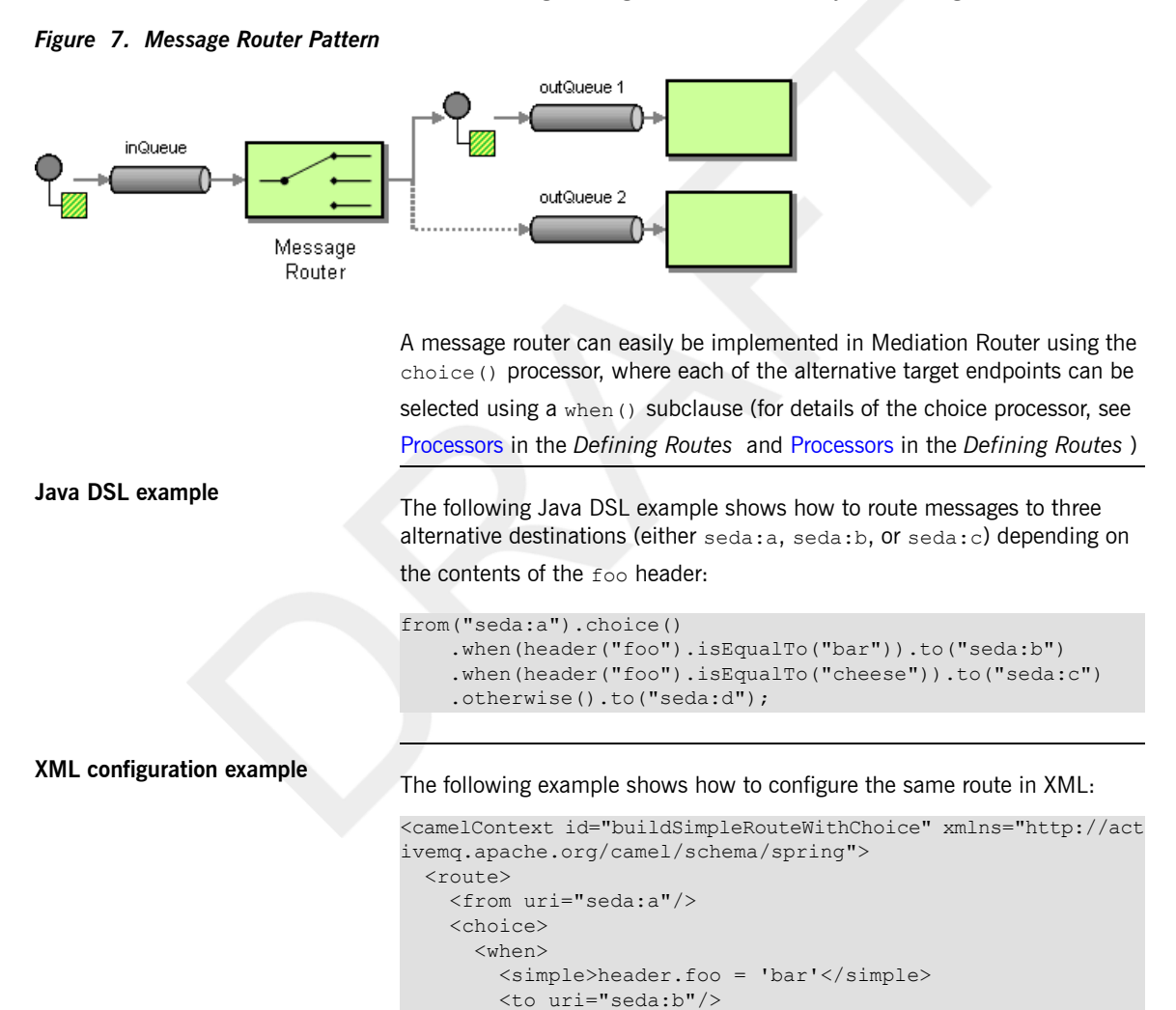

```
</when>
      <when>
       <simple>header.foo = 'cheese'</simple>
       <to uri="seda:c"/>
      </when>
      <otherwise>
       <to uri="seda:d"/>
     </otherwise>
   </choice>
 \langle/route>
</camelContext>
```